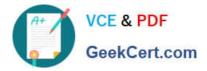

## NSE6\_FNC-8.5<sup>Q&As</sup>

Fortinet NSE 6 - FortiNAC 8.5

# Pass Fortinet NSE6\_FNC-8.5 Exam with 100% Guarantee

Free Download Real Questions & Answers **PDF** and **VCE** file from:

https://www.geekcert.com/nse6\_fnc-8-5.html

### 100% Passing Guarantee 100% Money Back Assurance

Following Questions and Answers are all new published by Fortinet Official Exam Center

Instant Download After Purchase

- 100% Money Back Guarantee
- 😳 365 Days Free Update
- 800,000+ Satisfied Customers

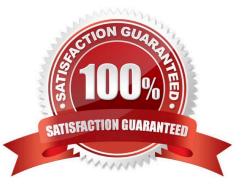

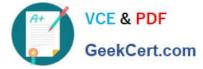

#### **QUESTION 1**

Refer to the exhibit, and then answer the question below.

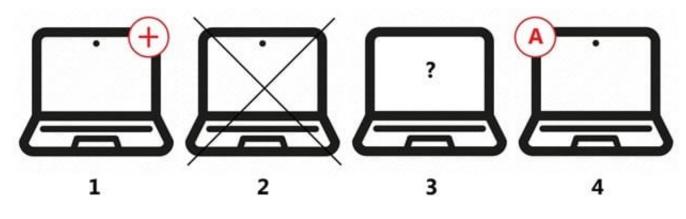

Which host is rogue?

| A. 4 | 1 |
|------|---|
|      | 1 |

- B. 2
- C. 3
- D. 1

Correct Answer: C

Reference: https://docs.fortinet.com/document/fortinac/8.6.0/administration-guide/283146/evaluatingrogue-hosts

#### **QUESTION 2**

What would occur if both an unknown (rogue) device and a known (trusted) device simultaneously appeared on a port that is a member of the Forced Registration port group?

- A. The port would be provisioned to the registration network, and both hosts would be isolated.
- B. The port would not be managed, and an event would be generated.
- C. The port would be provisioned for the normal state host, and both hosts would have access to that VLAN.
- D. The port would be administratively shut down.

Correct Answer: C

#### **QUESTION 3**

Where do you look to determine when and why the FortiNAC made an automated network access change?

A. The Admin Auditing view

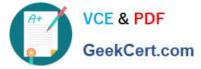

- B. The Event view
- C. The Connections view
- D. The Port Changes view

Correct Answer: B

Reference: https://docs.fortinet.com/document/fortigate/6.2.3/cookbook/536166/viewing-event-logs

#### **QUESTION 4**

In an isolation VLAN, which three services does FortiNAC supply? (Choose three.)

- A. DNS
- B. NTP
- C. SMTP
- D. DHCP
- E. Web

Correct Answer: ADE

Reference: https://fortinetweb.s3.amazonaws.com/docs.fortinet.com/v2/attachments/8bec453ab24211e9-a989-00505692583a/AdminGuide-860-PDF.pdf

#### **QUESTION 5**

Which three of the following are components of a security rule? (Choose three.)

A. Methods

- B. User or host profile
- C. Security String
- D. Trigger
- E. Action

Correct Answer: ABE

Reference: https://patents.google.com/patent/US20150200969A1/en

NSE6\_FNC-8.5\_VCE Dumps NSE6 FNC-8.5 Practice Test NSE6 FNC-8.5 Exam Questions